#### **BAB III**

#### **PROSEDUR PENELITIAN**

#### **3.1 Metode Penelitian**

Penelitian ini menggunakan pendekatan kuantitatif dengan metode *Quasi eksperiment* bentuk *desain non equivalent control group pretest-posttest design. Quasi eksperiment* yaitu desain yang memiliki kelompok kontrol, tetapi tidak secara sempurna untuk mengontrol variabel-variabel eksternal yang nantinya dapat mempengaruhi pelaksanaan eksperimen (Sugiyono, 2013:77). Penggunaan quasi eksperiment dalam penelitian ini karena peneliti ingin menguji varibel yang sudah ditentukan sebelumnya. Hasilnya di uji kepada subjek penelitian, sehingga dapat dilihat apakah terdapat pengaruh dari sebelum diberi perlakuan dan sesudah menggunakan instrumen penelitian.

Pendekatan kuantitatif juga digunakan untuk meneliti populasi dan sampel tertentu,dengan menggunakan teknik pengambilan sampel yang didasarkan pada pertimbangan tertentu. Pengumpulan data dilakukan dengan instrumen penelitian dan analisis data sehingg bertujuan untuk menguji hipotesis yang dirumuskan dengan hasil kesimpulan yang berifat kuantitatif (Sugiyono,2013:8).

#### **3.2 Variabel Penelitian**

Variabel penelitian merujuk pada semua objek atau aktivitas yang ditentukan oleh peneliti sehigga nantinya dipelajari dan untuk mendapatkan suatu informasi yang dibutuhkan, yang kemudian akan digunakan untuk membuat kesimpulan (Sugiyono,2013: 38).

Variabel yang dipakai dalam penelitian ini yaitu variabel bebas dan variabel terikat. Variabel bebas merupakan faktor yang dimana nantinya akan memberikan suatu pengaruh maupun penyebab adanya perubahan sehingga munculnya variabel terikat. Variabel bebas memiliki arti simbol (X) sementara variabel terikat yaitu variabel yang terpengaruhi dan mengalami perubahan, varibel terikat dilambangkan dengan simbol (Y). Variabel bebas (X) yaitu media pembelajaran *word search puzzle* kemudian untuk variabel terikat (Y) adalah motivasi belajar.

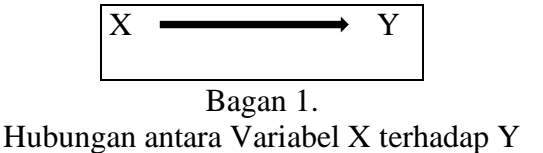

#### **3.3 Desain Penelitian**

Metode penelitian yang digunakan yaitu metode eksperimen dengan rancangan quasi eksperimen dengan bentuk *nonequivalent control group pretestpostest design*. Desain tersebut melibatkan kelas eksperimen dan kelas kontrol, yang dipilih secara tidak acak (Sugiyono, 2013: 79). Kelas eksperimen menggunakan media *word search puzzle* sementara kelas kontrol menggunakan media power point. Kedua kelas diberikan soal pretest untuk menilai perbedaan awal antara kelas eksperimen dan kelas kontrol. Kemudian masing-masing kelas juga diberikan soal test sebagai test akhir (posttest) untuk dibandingkan hasilnya.

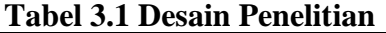

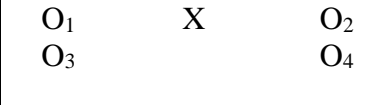

Keterangan :

 $O<sub>1</sub>$  = Pretest pada kelas eksperimen

O3= Pretest pada kelas kontrol

 $X = Perlakuan$ 

 $O<sub>2</sub>$  = Posttest pada kelas eksperimen

O4= Posttest pada kelas control

#### **3.4 Populasi dan Sampel**

Populasi yaitu merujuk pada seluruh objek atau subjek yang meliputi jumlah atau suatu karakteristik yang telah ditetapkan oleh peneliti, sehingga nantinya dipelajari serta diambil kesimpulannya (Sugiyono, 2013 : 80). Adapun Populasi yang digunakan dalam penelitian ini merupakan seluruh kelas XI SMAN 1 Karangnunggal dengan jumlah 13 kelas.

| N <sub>0</sub> | <b>Kelas</b>    | <b>Jumlah</b> |
|----------------|-----------------|---------------|
| $\mathbf{1}$   | XI <sub>1</sub> | 35            |
| $\overline{2}$ | XI <sub>2</sub> | 36            |
| $\overline{3}$ | XI <sub>3</sub> | 34            |
| $\overline{4}$ | XI <sub>4</sub> | 36            |
| 5              | XI <sub>5</sub> | 36            |
| 6              | XI <sub>6</sub> | 36            |
| $\overline{7}$ | XI <sub>7</sub> | 36            |
| 8              | XI <sub>8</sub> | 36            |
| 9              | XI <sub>9</sub> | 35            |
| 10             | <b>XI 10</b>    | 36            |
| 11             | <b>XI11</b>     | 35            |
| 12             | XI 12           | 35            |
| 13             | XI 13           | 36            |
|                | <b>Total</b>    | 462           |

**Tabel 3.2 Data Kelas XI SMAN 1 Karangnunggal 2023/2024**

Sampel yaitu bagian yang diambil berdasarkan dari jumlah serta karaktersitik yang dimiliki oleh populasi serta menjadi bagian dari penelitian (Sugiyono., 2013: 81). Adapun Teknik pengambilan sampel yang digunakan dalam penelitian ini adalah *non probability sampling* dengan *desain purposive sampling*. Teknik *sampling* tersebut merupakan salah satu teknik dalam pengambilan sampel dengan karaktersitik tertentu yang ditentukan dengan kebutuhan peneliti (Sugiyono, 2013: 85) .

Sampel yang diambil sesuai dengan kriteria dan kebutuhan penelitian yaitu kelas XI 8 sebagai kelas eksperimen karena kurangnya motivasi belajar sejarah dengan jumlah peserta didik 36 orang. Sedangkan kelas kontrolnya adalah kelas XI 12 dengan jumlah peserta didik 35 orang.

**No Jenis Kelamin Jumlah** 1. Laki-laki 16 2. Perempuan 20 **Total 36**

**Tabel 3.3 Data Kelas XI 8 SMA 1 Negeri Karangnunggal**

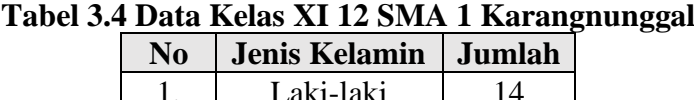

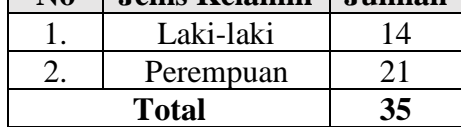

#### **3.5 Teknik Pengumpulan Data**

Teknik pengumpulan data merupakan teknik selanjutnya dalam penelitian yang dimanfaatkan dalam menghasilkan suatu informasi penting guna mencapai tujuan penelitian serta diperlukan pada saat pengelolaan data. Beberapa Teknik yang digunakan dalam pengumpulan data ada banyak berbagai macam seperti melalui angket, wawancara, pengamatan, tes, dan dokumentasi sehingga teknik dapat dilakukan atau disesuaika dengan kebutuhan penelitin (Kurniawan & Puspitaningtyas, 2016:80). Dalam penelitian ini teknik pengumpulan data menggunakan Angket (Kuesioner) dan observasi.

#### **3.5.1 Angket ( Kuesioner )**

Angket adalah tahap pengumpulan data berupa pemberian seperangkat pertanyaan dan pernyataan secara tertulis kepada responden, baik dalam bentuk pertanyaan dan pernyataan tertutup maupun terbuka yang diberikan secara langsung atau tidak secara langsung kepada responden (Sugiyono, 2013:142). Angket tersebut di sebar kepada sampel yang telah diberikan perlakuan yaitu kelas XI 8 dan kelas XI 12.

Dalam penelitian ini, peneliti merancang sebuah angket yang terdiri dari pertanyaan dan pernyataan yang memerlukan jawaban singkat, serta memakai *skala likert*. *Skala likert* tersebut nantinya akan diisi oleh responden dengan menjawab secara singkat dan akan dikasifikasikan dalam skala nilai 1-5, mulai dari sangat rendah hingga tinggi.

*Skala Likert* yaitu alat yang biasanya digunakan dalam kuesioner berupa pertanyaan untuk mengukur sikap, pendapat dan persepsi seseorong atau suatu kelompok terhadap fenomena social (Sugiyono, 2013: 93). Adapun *skala likert* dari angket yang digunakan dalam penelitian ini yaitu sebagai berikut.

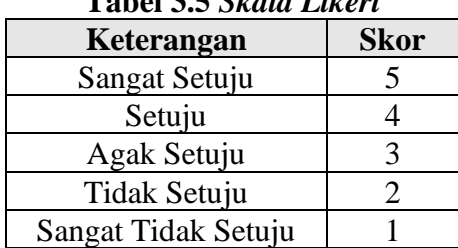

**Tabel 3.5** *Skala Likert*

**3.5.2 Observasi** 

Observasi merupakan hasil pengamatan objek di lapangan yang dilakukan untuk melihat kondisi awal secara umum dan mencatat hasil pengamatan tersebut (Sugiyono,2013:145). Jenis observasi yang digunakan adalah observasi non partisipan yang di mana peneliti hanya mengamati objek tanpa terlibat secara langsung dalam kegiatan tersebut. Pengamat di sini yaitu peneliti bertindak sebagai observer dari awal hingga akhir untuk mengamati proses pembelajaran yang menggunakan media *word search puzzle*.

#### **3.6 Instrumen Penelitian**

Instrumen penelitian adalah suatu alat ukur yang digunakan dalam penelitian untuk mengukur fenomena (variabel) yang diamati. Peneliti memutuskan terlebih dahulu jenis data yang diperlukan untuk dianalisis sebelum menyusun isntrumen penelitian (Kurniawan & Puspitaningtyas, 2016:88).

Instrumen yang digunakan tentunya sudah sesuai berdasarkan elemen yang terkait dengan pengumpulan data, sehingga dapat diaplikasiakan dengan variabel dan indikator yang relevan, terutama dengan fokus pada variabel terikat yaitu motivasi. Menurut Uno (2019:23) indikator motivasi belajar yaitu : (1) adanya keinginan dan hasrat untuk berhasil, (2) adanya dorongan dan kebutuhan dalam proses belajar, (3) adanya harapan dan cita-cita masa depan, (4) penghargaan terhadap hasil belajar, (5) adanya keterlibatan dalam kegiatan belajar yang menarik, (6) situasi belajar yang kondusif, sehingga nantinya dapat memungkinkan peserta didik untuk belajar dengan efektif. Berikut adala kisi-kisi kuesioner motivasi belajar

| N <sub>0</sub> | <b>Indikator</b>                 | <b>Skala</b> | <b>Jumlah</b> |
|----------------|----------------------------------|--------------|---------------|
|                |                                  | Pengukuran   |               |
| 1.             | Adanya hasrat dan keinginan      | Likert       |               |
|                | berhasil dalam belajar.          |              | 1,2,3         |
| $\overline{2}$ | Adanya dorongan dan kebutuhan    | Likert       |               |
|                | dalam mengikuti pembelajaran.    |              | 4,5,6         |
| 3.             | Adanya suatu harapan dalam       |              |               |
|                | menggapai cita-cita di masa      | Likert       | 7,8,9,10      |
|                | depan.                           |              |               |
| 4.             | Adanya penghargaan dalam         | Likert       | 11, 12, 1314  |
|                | belajar.                         |              |               |
| 5.             | Adanya suatu kegiatan yang       |              |               |
|                | menarik ketika belajar.          | Likert       | 15,16         |
|                |                                  |              |               |
| 6.             | Adanya situasi belajar yang      |              |               |
|                | kondusif, sehingga peserta didik | Likert       | 17,18         |
|                | dapat melaksanakaan              |              |               |
|                | pembelajaran dengan baik.        |              |               |

**Tabel 3.6 Kisi-kisi Kuesioner Motivasi Belajar Peserta didik**

#### **3.7 Teknik Analisis Data**

#### **3.7.1 Uji Validitas**

Validitas merujuk pada evaluasi penilain tentang seberapa akurat pertanyaan penelitian untuk memastikan bahwa responden memahami pertanyaan yang diajukan oleh peneliti (Sahir, S. H. 2021:31). Uji Validitas dihitung menggunakan aplikasi SPSS dengan *Bivariate Correlation Person*. Khususnya uji *v-aiken* digunakan untuk mengevaluasi kesepakatan antara penilai terkait kesesuian atau ketidaksesuian butir pertanyaan dengan menggunakan item-item tersebut

sebagai indikator yang diukur. (Wulandari & Oktaviani, 2021:94). Adapun rumus yang digunakan untuk uji validitas *v aiken* adalah sebagai berikut :

$$
= \Sigma s \mathbin{/} [n(c\text{-}1)]
$$

Keterangan :

 $S = r-lo$ 

 $Lo = angka$  penelitian rendah

 $C = \text{angka penelitian tertinggi}$ 

 $R$  = angka yang diberikan oleh penilai

Dalam penelitian ini, peneliti menguji validitas kuesioner kepada para ahli mneggunakan bantuan aplikasi Microsoft Excel dan berikut hasil uji validitas *v aiken.*

**Tabel 3.7 Hasil Uji Validitas Kuesioner Dari Para Ahli**

| <b>Butir</b>   |   | Penila       | s1             | s2             | $\sum$ s | $\frac{n(c-1)}{1}$ | v      | Ket           |
|----------------|---|--------------|----------------|----------------|----------|--------------------|--------|---------------|
|                |   | $\mathbf{I}$ |                |                |          |                    |        |               |
|                | 3 | 4            | $\overline{2}$ | 3              | 5        | 6                  | 0,8333 | <b>TINGGI</b> |
| $\overline{2}$ | 3 | 4            | $\overline{2}$ | 3              | 5        | 6                  | 0,8333 | <b>TINGGI</b> |
| 3              | 4 | 3            | 3              | $\overline{2}$ | 5        | 6                  | 0,8333 | <b>TINGGI</b> |
|                | 3 | 4            | $\overline{2}$ | 3              | 5        | 6                  | 0,8333 | <b>TINGGI</b> |
|                |   | 3            | 3              | 2              | 5        |                    | 0,8333 | <b>TINGGI</b> |

**Tabel 3.8 Kesimpulan Hasil Uji Validitas Kuesioner Para Ahli**

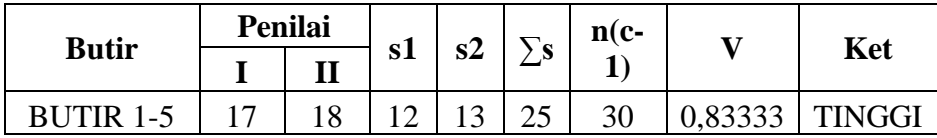

Keputusan dalam uji validitas isi menggunakan uji *v aiken* didasarkan pada nilai V kurang dari 0,4 maka tingkat validitas dianggap rendah**.** Sedangkan jika nilai V berada dalam rentang 0,4-0,8 maka tingkat validitas dianggap sedang. Jika nilai V lebih dari 0,8 maka nilai V dianggap tinggi. Berdasarkan nilai uji validitas *v aiken* diatas, dapat disimpulkan bahwa nilai V nya lebih dari 0,8 yang menunjukkan tingkat validitas isi yang tinggi.

Kemudian untuk menguji validitas setiap pertanyaan, nilai dari setiap pertanyaan dikorelasikan dengan nilai totalnya. Data dapat dikatakan valid jika hasil perhitungan R<sub>hitung</sub>>R<sub>table</sub> ditentukan dengan rumus df = N-2 dimana nilai N adalah jumlah respoendem. Rumus yang digunakan untuk menguji instrumen penelitian yaitu :

$$
pearson r = \frac{n(\sum xy) - (\sum x \sum y)}{\sqrt{[n \sum x^2 - (\sum x)^2][n \sum y^2 - (\sum y)^2]}}
$$

Keterangan :

- $R_{XY}$  = Koefisien Korelasi
- $n =$  jumlah sampel
- $x =$  nomor item pernyataan
- $y =$  jumlah item pernyataan
- $\Sigma$ <sub>x</sub> = jumlah item pernyataan
- $\Sigma_{\rm y}$  = jumlah skor item pernyataan
- $\sum xy$  = jumlah perklaian x dan y

| No               | <b>Ttable</b> | Thitung | Keterangan  |
|------------------|---------------|---------|-------------|
| 1.               | 0,3388        | 0.472   | Valid       |
| 2.               | 0,3388        | 0.609   | Valid       |
| $\overline{3}$ . | 0,3388        | 0.272   | Tidak valid |
| 4.               | 0,3388        | 0.574   | Valid       |
| 5.               | 0,3388        | 0.329   | Tidak valid |
| 6.               | 0,3388        | 0.643   | Valid       |
| 7.               | 0,3388        | 0.494   | Valid       |
| 8.               | 0,3388        | 0.161   | Tidak valid |
| 9.               | 0,3388        | 0.689   | Valid       |
| 10.              | 0,3388        | 0.039   | Tidak valid |
| 11.              | 0,3388        | 0.194   | Tidak valid |
| 12.              | 0,3388        | 0.368   | Valid       |
| 13.              | 0,3388        | 0.442   | Valid       |
| 14.              | 0,3388        | 0.477   | Valid       |
| 15.              | 0,3388        | 0.401   | Valid       |
| 16.              | 0,3388        | 0.007   | Tidak valid |
| 17.              | 0,3388        | 0.516   | Valid       |
| 18.              | 0,3388        | 0.488   | Valid       |
| 19.              | 0,3388        | 0.621   | Valid       |
| 20.              | 0,3388        | 0.593   | Valid       |
| 21.              | 0,3388        | 0.104   | Tidak valid |
| 22.              | 0,3388        | 0.256   | Tidak valid |
| 23.              | 0,3388        | 0.472   | Valid       |
| 24.              | 0,3388        | 0.609   | Valid       |
| 25.              | 0,3388        | 0.038   | Tidak valid |
| 26.              | 0,3388        | 0.584   | Valid       |
| 27.              | 0,3388        | 0.362   | Valid       |
| 28.              | 0,3388        | 0.226   | Tidak valid |
| 29.              | 0,3388        | 0.133   | Tidak valid |
| 30.              | 0,3388        | 0.027   | Tidak valid |

**Tabel 3.9 Hasil Uji Validitas**

Berdasarkan uji validitas, terdapat 18 butir data yang valid dari jumlah 30

data serta 12 butir data yang tidak valid.

### **3.7.2 Uji Reliabilitas**

Reliabilitas merupakan data untuk menguji kesesuaian jawaban responden. Uji realibilitas menggunakan SPSS *for windows* versi 26, dengan menggunakan alat pengukuran uji *Cronbach's Alpha* (Sahir, S. H. (2021:33). Apabila koefisien

reliabiitas atau nilai *Cronbach's Alpha* melebihi 0.6 maka instrumen tersebut dianggap reliabel ( $R_{table} > 0.6$ ). Namun jika kurang dari 0.6 maka instrumen tersebut dianggap tidak reliabel.

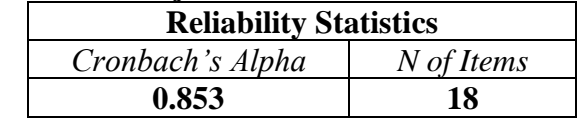

**Tabel 3.10 Hasil Uji Reliabilitas Nilai** *Cronbach's Alpha*

| N <sub>0</sub> | Cronbach's Alpha | Keterangan |
|----------------|------------------|------------|
| $\mathbf{1}$   | 0.846            | Reliabel   |
| $\overline{c}$ | 0.837            | Reliabel   |
| $\overline{4}$ | 0.847            | Reliabel   |
| 6              | 0839             | Reliabel   |
| 7              | 0.848            | Reliabel   |
| 9              | 0.840            | Reliabel   |
| 12             | 0.852            | Reliabel   |
| 13             | 0.848            | Reliabel   |
| 14             | 0.846            | Reliabel   |
| 15             | 0.851            | Reliabel   |
| 17             | 0846             | Reliabel   |
| 18             | 0.849            | Reliabel   |
| 19             | 0.843            | Reliabel   |
| 20             | 0.843            | Reliabel   |
| 23             | 0.846            | Reliabel   |
| 24             | 0.837            | Reliabel   |
| 26             | 0.842            | Reliabel   |
| 27             | 0.862            | Reliabel   |

**Tabel 3.11 Hasil Uji Reliabilitas Nilai** *Cronbach' Alpha*

Berdasarkan uji reliabilitas pada tabel diatas terdapat 18 butir yang reliabel, serta 12 butir data yang tidak reliabel.

#### **3.7.3 Uji Normalitas**

Uji normalitas digunakan untuk menentukan apakah sebaran data yang terkumpul berdistribusi memiliki normal atau tidak. Uji normalitas dalam penelitian ini adalah *shapiro-wilk*. Adapun cara pengambilan keputusannya adalah jika nilai sig>0,05 maka data tersebut normal, sedangkan jika nilai sig<0,05 data tersebut

tidak normal. Perhitungan dalam penelitian ini yaitu menggunakan bantuan SPSS *for windows* versi 26.

$$
x^2 = \sum \frac{(0^i - E_i)}{E_i}
$$

Keterangan :

- *X <sup>2</sup>* = Chi Kuadrat
- $O_i$  = frekuensi hasil pengamatan pada klasifikasi ke-i

 $E_i$  = frekuensi yang diharapkan pada klasifikasi ke-i

#### **3.7.4 Uji Homogenitas**

Uji Homogenitas yang digunakan dalam penelitian ini adalah *Lavene' Test*. Tujuannya agar mengetahui adanya pengaruh dari dua kelompok data dengan varian yang berbeda. Teknik pengumpulan keputusannya yaitu jika nila sig>0,05 maka dapat dikatakan bahwa varian dari dua atu lebih kelompok data adalah sama.

#### **3.7.5 Uji Hipotesis**

Uji hipotesis digunakan dalam menilai kesesuain suatu data yang sudah diolah apakah adanya pengaruh yang signifikan atau tidak. Dalam uji hipotesis yang dilakukan oleh peneliti terdapat dua kelas yaitu kelas eksperimen serta kelas kontrol, sehingga nantinya peneliti mengumpulkan data yang diambil dan diuji apakah terdapat perbedaan yang signifikan diantara dua kelas tersebut.

Adapun rumus yang digunakan yaitu dengan menggunakan bantuan aplikasi SPSS *for windows* versi 26. Hasil perhitungan rumus tersebut nantinya akan menghasilkan jawaban. Adapun hipotesisnya adalah sebagai berikut.

- 1. Jika niai t  $H_{\text{I}}$ <sub>Tabel</sub> maka  $H_0$  ditolak dan  $H_1$  diterima, maka penggunaan media pembelajaram *word search puzzle* mimiliki pengaruh terhadap motivasi belajar peserta didik kelas XI 8 di SMA Negeri 1 Karangnunggal.
- 2. Jika niai t  $H_{\text{Hilung}} > t$   $T_{\text{abel}}$  maka  $H_0$  diterima dan  $H_1$  ditolak, maka penggunaan media pembelajaran *word search puzzle* tidak memiliki pengaruh terhadap motivasi belajar peserta didik kelas XI 8 di SMA Negeri 1 Karangnunggal.

#### **3.8 Langkah-langkah Penelitian**

#### **3.8.1 Tahap Perencanaan**

- 1. Membuat surat dari jurusan untuk melakukan observasi ke sekolah.
- 2. Mengidentifikasi permasalahan yang akan diteliti.
- 3. Berkonsultasi terhadap pembimbing mengeni judul penelitin berdasarkan permasalahan yang telah ditemukan.
- 4. Mencari, mengumpulkan data dan menelaah sumber-sumber yang relevan dengan masalah penelitian.

#### **3.8.2 Tahap Pelaksanaan**

- 1. Melaksanakan kegiatan pembelajaran sesuai dengan modul yang telah di buat dan perangkat pembelajarn yang telah di siapkan.
- 2. Melakukan observasi langsung terhadap kegiatan pembelajaran, termasuk pengamatan terhadap guru dan peserta didik.
- 3. Peserta didik mengisi agket setelah pembelajaran sejarah.

## **3.8.3 Tahap Pengolaan data**

- 1. Mengumpulkan data dari tahap perencanaan.
- 2. Melakukan pengelohan data.
- 3. Menganalisis data dari hasil pengolahan menggunakan statistik.
- 4. Mengambil kesimpulan dari hasil data yang dianalisis.
- 5. Menyusun draf laporan dan penyempurnaan laporan.

## **3.9 Waktu dan Tempat**

### **3.9.1 Waktu Penelitian**

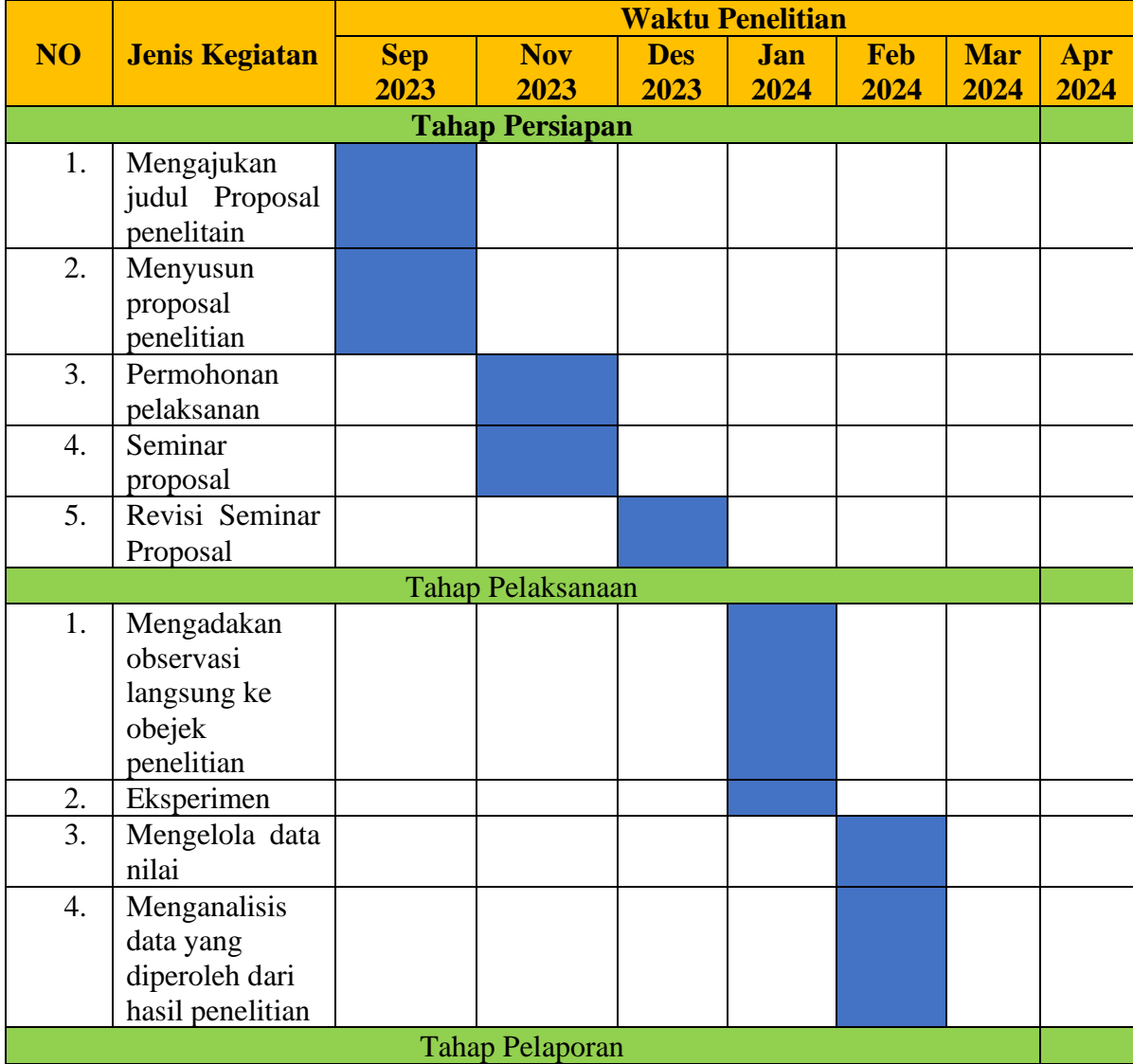

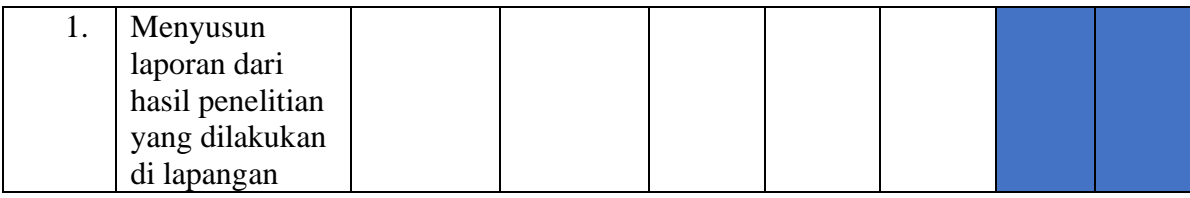

# **3.9.2 Tempat Penelitian**

Penelitian ini dilaksanakan di SMA Negeri 1 Karangnunggal, yang beralamat di Jalan. Raya Karangnunggal, Desa Karangnunggal, Kec. Karangnunggal, Kab. Tasikmalaya